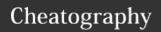

## vim tpope/vim-surround Cheat Sheet

by mutanclan (mutanclan) via cheatography.com/79625/cs/19320/

| Delete surroundings |                              |  |
|---------------------|------------------------------|--|
| ds                  | delete surrounding           |  |
| ds"                 | delete surrounding "         |  |
| ds)                 | delete surrounding ()        |  |
| dst                 | delete surrounding (html)tag |  |
| Examples            |                              |  |

## Visual mode

S" surround selected text with "

S surround selected text with ...

Examples in visual mode

## **Targets**

The |ds| and |cs| commands both take a target as their first argument. The possible targets are based closely on the |text-objects| provided by Vim. All targets are currently just one character.  $(,), \{,\}, [,], <, and >$ The targets b, B, r, and a are aliases for ), }, ], and > A t is a pair of HTML or XML tags. The letters w, W, and s correspond to a |word|, a |WORD|, and a |sentence|. A p represents a |paragraph|

| Change surroundings |                                                 |  |
|---------------------|-------------------------------------------------|--|
| cs"                 | change surrounding " to '                       |  |
| cs"<-<br>q>         | change surrounding " to <q><b>some text</b></q> |  |
| cst                 | change surrounding tag with                     |  |
| cs)]                | change surrounding () to []                     |  |
| cs)[                | change surrounding () to [] with spaces         |  |
| Examples            |                                                 |  |

## **Create surroundings**

ysiw) add surrounding () to inner word
yss] add surrounding [] to whole line,
without leading whitespace

Examples

| functions           |                                                |  |  |  |
|---------------------|------------------------------------------------|--|--|--|
| ysWfprint <cr></cr> | wraps old text into a function print           |  |  |  |
| ysWFprint <cr></cr> | wraps a WORD into a function print with spaces |  |  |  |

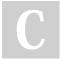

By **mutanclan** (mutanclan) cheatography.com/mutanclan/

Published 9th April, 2019. Last updated 9th April, 2019. Page 1 of 1. Sponsored by **Readable.com**Measure your website readability!
https://readable.com